## พลการดำเนินงานตามนโยบายรัฐบาล (ตั้งแต่เริ่มโครงการ จนกึง 31 พฤษกาคม 2549)

กองทุนหมู<sup>่</sup>บ<sup>้</sup>านและชุมชนเมืองแห<sup>่</sup>งชาติ

- จัดสรรและโอนเงินรวม 61,806 กองทุน
- $\bullet$  อนุมัติเงินกูรวม 18,924,544 ราย
- $\bullet$  จ่ายเงินกู (ยอดสะสมหมุนเวียน) 255,373 ลานบาท

โครงการธนาคารประชาชน สินเชื่อธนาคารประชาชน (รวมแบบกลุ่ม)

- $\bullet$  อนุมัติเงินกูรวม 1,244,086 ราย
- $\bullet$  เงินใหญ่สะสมรวม 28,977 ลานบาท
- $\bullet$  เงินกูดงเหลือ 6,836 ลานบาท

โครงการธนาคารประชาชน สินเชื่อเพื่อแก<sup>้</sup>ไขปัญหาหนี้สินกาคประชาชน

- **่ อนุมัติเงินกู**่แก<sup>่</sup>ลูกหนี้นอกระบบรวม 10,863 ราย  $\dot{5}$ านวนเงินรวม 538 ลานบาท
- ลูกหนี้ในระบบที่เจรจาสำเร็จรวม 23,213 ราย จำนวนเงินรวม 2,575 ลานบาท

โครงการบ้านออมสินเพื่อประชาชน

 $\bullet$  อนุมัติแล<sup>้</sup>ว 10,157 ราย เป็นเงิน 3,039 ลานบาท (ขอมูล ณ 30 เมษายน 2549)

โครงการบ้านเอื้ออาทร

 $\bullet$  อนุมัติแล<sup>้</sup>ว 4,118 ราย เป็นเงิน 1,458 ล<sup>้</sup>านบาท (ขอมูล ณ 31 เมษายน 2549)

โครงการแปลงสินทรัพย์เป็นทุน

• อนุมัติแล<sup>้</sup>ว 6,472 ราย เป็นเงิน 487 ล<sup>้</sup>านบาท เงินกูดงเหลือ 281 ลานบาท

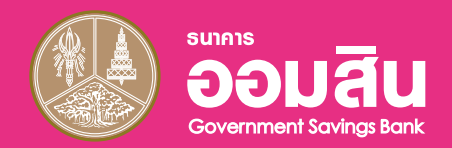